# ОПОРНІ ШКОЛИ **МИКОЛАЇВЩИНИ**

## Науково-методичний супровід підготовки керівників опорних шкіл та їх філій

Реформаційні перетворення освітньої галузі, пов'язані з процесами децентралізації, вимагають максимальної консолідації зусиль ОІППО й освітянського загалу. Безліч організаційних питань, що постають у зв'язку з оптимізацією мережі навчальних закладів, створенням опорних шкіл із філіями, реорганізацією методичних установ й утворенням управлінь освіти об'єднаних територіальних громад, можливо вирішити за рахунок налагодження різнопланового та різнорівневого партнерства між усіма учасниками зазначених процесів.

На думку колективу Миколаївського ОІППО, такий підхід допомагає долучитися до кожного вчителя, на партнерських засадах апробувати й упровадити ефективні моделі підвищення кваліфікації працівників освіти, реалізувати індивідуальну освітню траєкторію.

Василь ШУЛЯР, доктор педагогічних наук, доцент, професор кафедри теорії й методики мовнолітературної та художньо-естетичної освіти, заслужений учитель України, ДИРЕКТОР МИКОЛАЇВСЬКОГО ОІППО;

Ярослава СТЕМКОВСЬКА, кандидат педагогічних наук, завідувач кафедри теорії й методики управління навчальними закладами освіти;

Вікторія СТОЙКОВА, заступник завідувача кафедри

Стратегічне соціальне партнерство принципова необхідність відкритої співпраці при створенні інноваційного освітнього простору в умовах децентралізації. Лілія Гриневич, міністр освіти і науки України

Перед керівником опорної школи нині постає складне завдання побудови інноваційного освітнього простору і створення принципово нової управлінської освітньої системи, що допомагатиме йому успішно вирішити проблеми будь-якої складності. Зважаючи на це, керівникові необхідно здійснювати усвідомлений і відповідальний вибір пріоритетів, форм, способів діяльності, адекватних цілей і завдань навчального закладу, його специфіки, особливостей педагогічного й батьківського колективів, ураховувати об'єктивні обмеження й використовувати можливості соціально-економічної ситуації.

На часі, під час роботи з директорами опорних шкіл, важливою є проблема об'єднання самоідентичностей: оптимізація управління навчальним закладом на основі партнерських відносин з усіма дієвими ланками освітньо-культурного

процесу, до якого нині, крім учителів, батьків, учнів долучено представників громади, закладів, соціально-психологічних служб, представників філій і громадськості. Тому важливим є встановлення таких відносин, за якими зберігаються права кожної зі сторін, узгоджені та злагоджені дії учасників спільної справи, що ґрунтуються на засадах взаємовигоди та рівноправності. Необхідним є мережеве партнерство, налагоджене із територіальними громадами й опорними школами, регіональними центрами, адже майбутнє за міждисциплінарністю, коли в основу педагогічних доробок покладатиметься адресність отримання та виконання певних науково-педагогічних досліджень (схема 1 на с. 29).

Задля вирішення зазначених проблем кафедра теорії й методики управління навчальними закладами освіти МОІППО побудувала дієву модель співпраці з керівними кадрами області на партнерських засадах, яка на сучасному етапі реалізується в діяльності регіональних центрів розвитку освіти, що поступово стають невід'ємними й ефективно функціональними, розвивальними сегментами системи післядипломної освіти в області.

28 |  $O$ upermop | Nº 13-14 (805-806), липень 2017

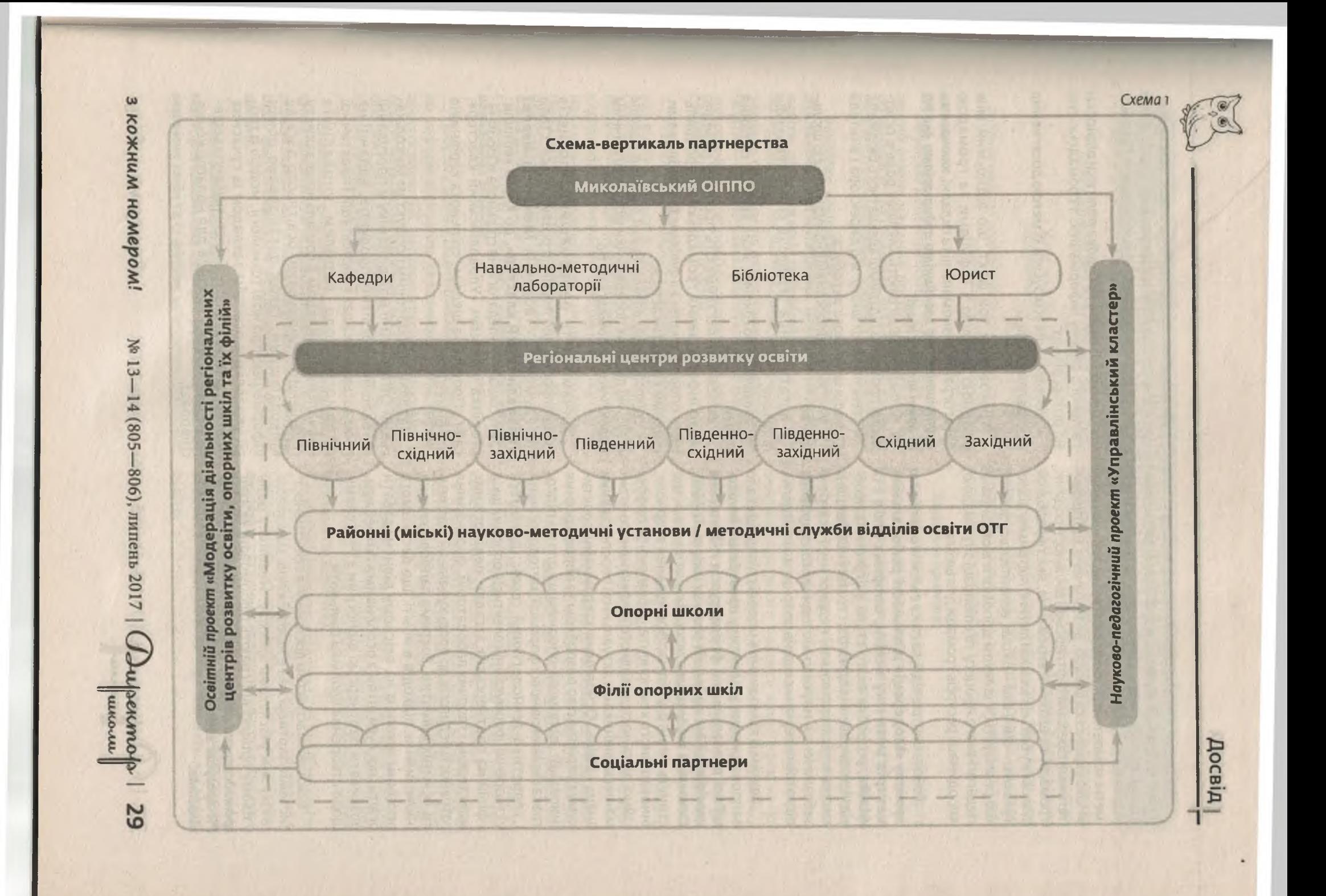

Регіональні центри розвитку освіти виконують не лише навчальні функції, а й допомагають педагогам, особливо керівникам шкіл, структурувати навчально-виховний процес, розвивати міжпредметні компетенції, виходячи із завдань концепції «Нова українська школа», де зазначено, що пріоритетними сферами партнерської діяльності родини, громади та школи є виховання, яке передбачає допомогу батьків власній дитині, підтримку діалогу «школа - дім» і «дім - школа», волонтерську роботу, що реалізується шляхом допомоги в організації педагогічного процесу та співпраці з громадою, координації ресурсів громади для школи.

Робота центрів відбувається в межах освітнього проекту «Модерація діяльності регіональних центрів розвитку освіти, опорних шкіл і їх філій», розробка якого стала відгуком на необхідність вирішення одного зі стратегічних завдань системи післядипломної педагогічної освіти забезпечення науково-методичного супроводу підготовки керівних кадрів опорних шкіл і їх філій.

Одним із компонентів моделі співпраці стало запровадження у практику проведення інноваційної пролонгованої форми курсів підвищення кваліфікації для керівників опорних шкіл та їх філій. Основним завданням є впровадження практик, що стануть у пригоді під час формування творчого, інноваційного компонента, забезпеченні професійної діяльності, швидкого й ефективного отримання керівниками актуальних і перспективних знань і вмінь. Основними завданнями практикуму є керівництво розробкою та впровадження інновацій, допомога опорним школам і підготовка керівників нової формації; методологічний і теоретико-технологічний сервіс; допомога у створенні, формуванні колективів опорних шкіл і філій на партнерських засадах, педагогічних майстерень і творчих лабораторій, формування готовності педагогів до продукування й підтримки освітніх ініціатив, зокрема запровадження інклюзивних підходів в освіті, що дасть змогу опорним школам на якісному рівні надавати освітні послуги дітям з особливими потребами, розвивати партнерські відносини з учителями щодо створення шкільної спільноти.

Важливим аспектом досягнення ефективності системи партнерства є налагодження зворотного зв'язку між учасниками проекту. Неабияку роль у цьому процесі відіграють сформовані зв'язки громадськості опорної школи з філіями на основі PR-програм взаємодії навчального закладу й суспільства.

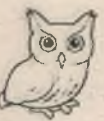

#### До основних аспектів PR-програм належать:

• обов'язкова співпраця батьківського комітету, адміністрації школи й учителів із громадськістю;

• централізована побудова політики відносин і вільного обміну інформацією з громадськістю на різних рівнях;

• координація усіх зусиль із метою досягнення поставлених цілей.

Ураховуючи той факт, що відносини між опорною школою з її філіями та громадою багатогранні, різноманітні та складні, ключовими внутрішніми та зовнішніми аудиторіями для PR опорної школи є такі:

• батьки, які відіграють ключову роль в освітньому процесі та підтримці адекватного бюджету;

• увесь персонал школи: від директора і вчителя до водія шкільного автобуса;

• учні, які є найважливішою аудиторією шкіль-**НИХ PR:** 

• багатогранна співпраця бізнес-спільноти та школи;

• громадські об'єднання, яких хвилює питання освіти:

• місцеві ЗМІ, які займають провідну позицію щодо інформування громадськості про діяльність опорної школи з її філіями та проблемами, із якими вона стикається;

• співробітники адміністрації місцевих органів влади, які діють як посередники між педагогічним колективом і громадськістю.

Динамічність реформаційних процесів і медіапростір, що постійно розвивається, стали передумовою створення інтернет-мережі «Управлінський кластер», до якого увійшли: сайт, соціально-педагогічна спільнота «Google+», сторінка у Фейсбук «Управлінський кластер», сайт «Профільна школа», спільнота керівників опорних шкіл.

Завдяки розробленим продуктам Миколаївський ОІППО нині має динаміку у просуванні інноваційних освітніх продуктів; наданні на громадських засадах консультацій і практичної допомоги щодо проблем управління навчальним закладом і соціального захисту її керівника; іміджуванні освітнього досвіду Миколаївщини. Також організовано обмін інформацією про нові технології, моделі й теорії управління освітнім закладом із сучасних освітніх практик і професійне спілкування керівників навчальних закладів для налагодження співпраці.

30 |  $O$ upermojo | № 13-14 (805-806), липень 2017

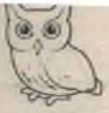

#### **ОСВІТНІЙ ПРОЕКТ «МОДЕРАЦІЯ ДІЯЛЬНОСТІ РЕГІОНАЛЬНИХ** ЦЕНТРІВ РОЗВИТКУ ОСВІТИ. ОПОРНИХ ШКІЛ ТА ЇХ ФІЛІЙ»

Думку громади можуть і повинні змінювати саме директори шкіл;

> саме вони повинні вибудовувати горизонтальні зв'язки з громадою.

оскільки створення

опорних шкіл та реорганізація малокомплектних це неминучість, це вимога часу. Павло Хобзей

Реформа децентралізації передбачає якісно новий рівень надання послуг у громадах, що об'єдналися, тих громадах, які вже нині взяли на себе нові повноваження, зокрема й у галузі освіти.

Розробка освітнього проекту «Модерація діяльності регіональних центрів розвитку освіти, опорних шкіл та їх філій» стала відгуком на необхідність вирішення одного зі стратегічних завдань системи післядипломної педагогічної освіти - забезпечення компетентного науковометодичного супроводу підготовки керівних кадрів опорних шкіл і їх філій.

У зв'язку з модернізаційними процесами, які відбуваються в системі освіти місцевого самоврядування в сільських регіонах, виникає необхідність передусім у формуванні готовності керівників регіональних центрів розвитку освіти, науково-методичних установ, методичних працівників науково-методичних установ, директорів опорних навчальних закладів, завідувачів філій, педагогічної, батьківської спільнот і громадськості до процесу оптимізації мережі навчальних закладів.

Потужну роль у позитивному налаштуванні до реформ відіграють керівники органів управління освітою ОТГ, регіональних центрів розвитку освіти, науково-методичних установ, директори опорних шкіл. Саме вони вибудовують горизонтальні зв'язки з громадою.

Керівник опорної школи повинен володіти такими діловими й особистісними якостями, які допоможуть йому успішно вирішувати проблеми будь-якої складності й у будь-якій філії опорної школи.

Мета освітнього проекту «Модерація діяльності регіональних центрів розвитку освіти, опорних шкіл та їх філій»: забезпечення якісних освітніх послуг науково-методичного супроводу ліяльності становлення й функціонування опорних шкіл ОТГ та їх філій, сприяння формуванню єдиного освітньо-культурного простору для комплексного задоволення потреб громади в освітніх послугах, на основі партнерської взаємодії школи та громади.

#### Завдання проекту:

• розробити й упровадити дорожню карту реалізації освітнього проекту;

• для педагогічних працівників опорних шкіл із мережею філій та освітніх округів розробити й провести заходи, спрямовані на оволодіння інноваційними освітніми технологіями й управлінням навчальним закладом;

• проводити консультування учасників навчально-виховного процесу щодо ефективної організації навчальної, виховної, методичної роботи в опорних школах і їх філіях;

• готувати педагогічних працівників до роз'яснювальної роботи серед громадськості з оптимізації навчальних закладів;

• СПРИЯТИ ФОРМУВАННЮ Й РОЗВИТКУ ІННОВАЦІЙного типу мислення;

• сприяти розробці концепцій розвитку опорних шкіл:

• сприяти організації інклюзивного навчання;

• сприяти створенню механізму відкритого публічного доступу до колегіальних управлінських рішень:

• здійснювати науково-методичне консультування педагогічного колективу щодо створення конкурентноздатної освітньої команди;

• сприяти розвитку педагогічної майстерності вчителів, удосконаленню їхньої фахової освіти і кваліфікації, підвищенню педагогічної компетенції:

• налагодити систему дистанційної форми консультацій із надання науково-методичної допомоги теоретичного та практичного спрямування (за запитом);

• організовувати консультації практичного характеру щодо особливостей застосування інноваційних технологій (форм і методів) упровадження досягнень психолого-педагогічної науки у практичну діяльність;

• надавати організаційну підтримку щодо атестації педагогічних працівників закладів освіти;

31

з кожним номером!

№ 13-14 (805-806), липень 2017 | Директо

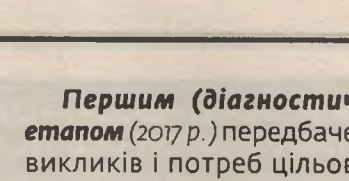

• запропонувати алгоритм навчання школярів із філій опорної школи з використанням методичних рекомендацій, що підготовлені вчителями-предметниками опорних шкіл, які дають змогу зменшити час, потрібний на виконання домашніх завдань та самостійне опрацювання пропущених уроків.

Особливої уваги потребує супровід питань. які безпосередньо стосуються забезпечення якості освіти (розробка нормативних документів, які регулюють діяльність навчальних закладів, зокрема статут, положення, навчальні та робочі плани тошо).

Також необхідно забезпечити постійне зростання кваліфікації вчителів школи, моніторингове дослідження методичного забезпечення нових напрямів викладання, комплектування варіативних дисциплін.

Освітній проект розраховано на 10 років, ураховуючи термін, визначений Положенням про опорні школи (схема 2).

Першим (діагностично-концептуальним) етапом (2017 р.) передбачено визначення освітніх викликів і потреб цільових освітніх категорій, управлінського та навчально-методичного рівня шкільних адміністрацій і вчителів. Організація мотиваційно-презентаційних заходів для вивчення досвіду роботи опорних шкіл. заохочення щодо створення інноваційного освітнього середовища й формування компетентнісної складової педагогічних працівників щодо функціонування опорних шкіл із мережею філій та освітніх округів.

Другий (формувально-практичний) етап розрахований на період із 2018 по 2022 рр., спрямований на організацію й проведення практично зорієнтованих науково-методичних заходів із використанням інноваційно-інформаційних технологій для забезпечення ефективності роботи освітньої галузі ОТГ.

Під час результативно-узагальню вального етапу (2023 р.) буде здійснено аналітично-підсумкову діяльність освітнього проекту з подальшим корегуванням.

Схема 2

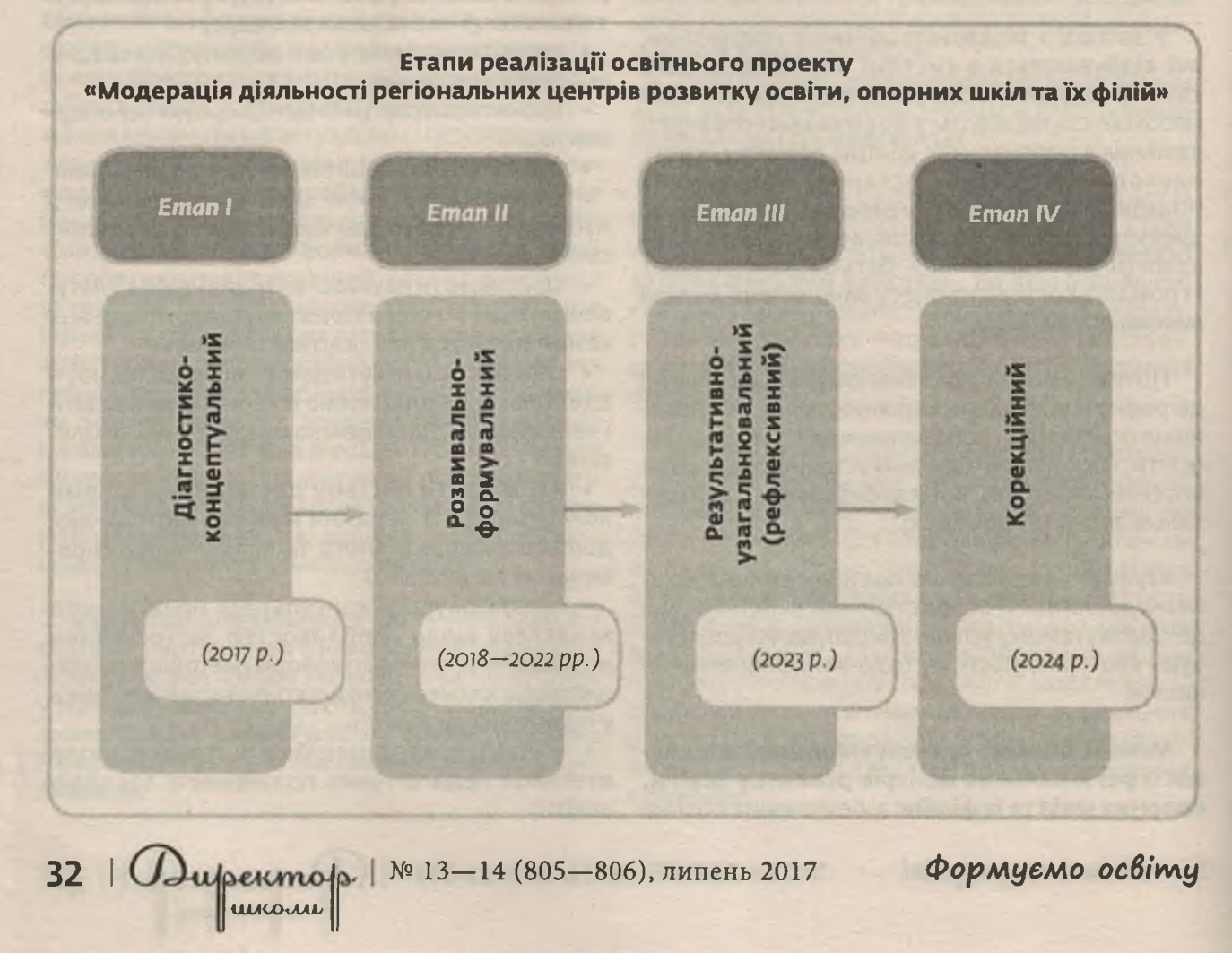

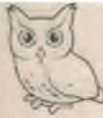

## Дорожня карта реалізації освітнього проекту<br>«Модерація діяльності регіональних центрів розвитку освіти, опорних шкіл та їх філій»

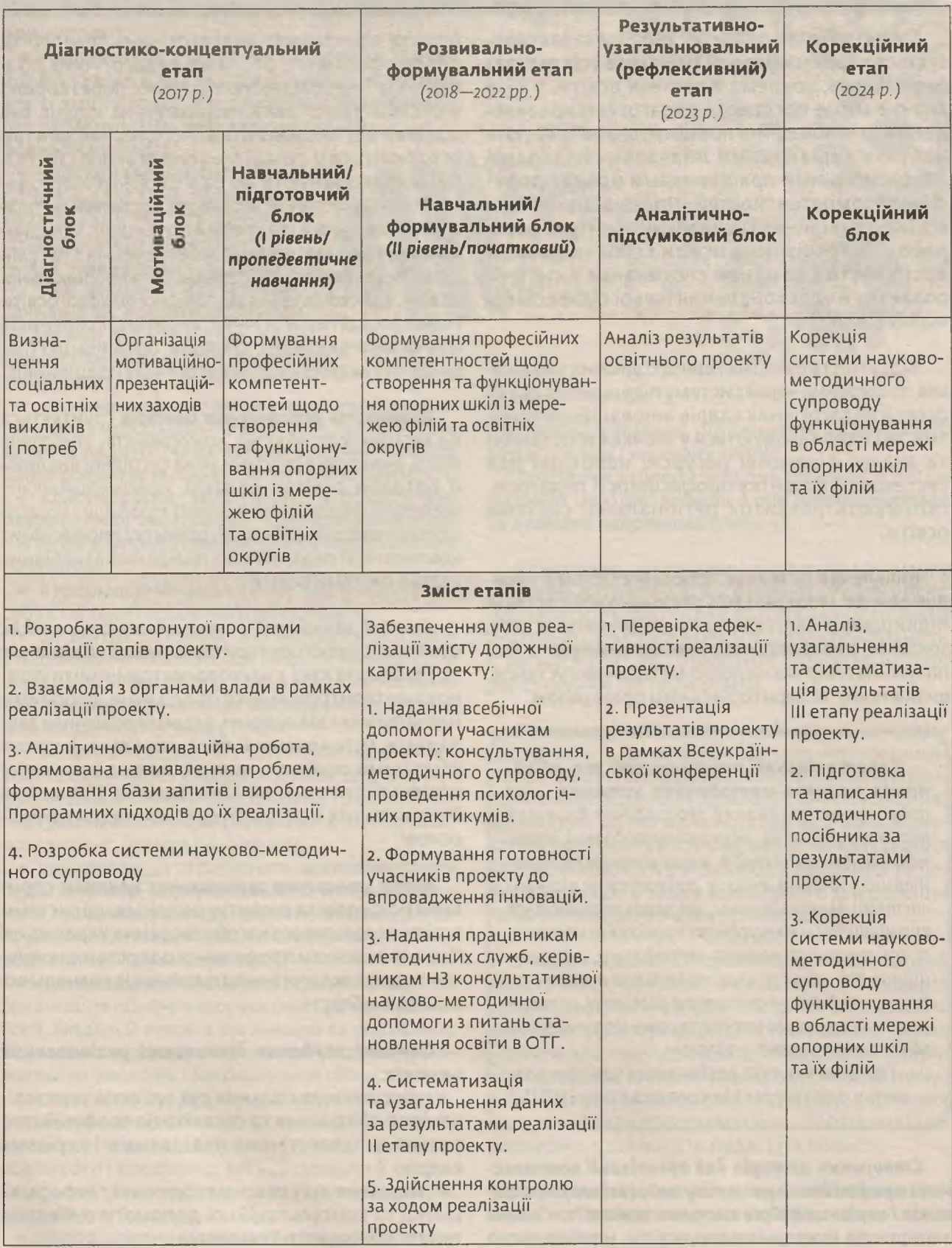

3 кожним номером! № 13-14 (805-806), липень 2017 | Директор | 33

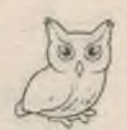

#### РЕГІОНАЛЬНІ ЦЕНТРИ РОЗВИТКУ ОСВІТИ ПРИ МИКОЛАЇВСЬКОМУ ОІППО

Сучасний етап розвитку України характеризується кардинальними змінами в усіх галузях суспільства, зокрема в системі освіти, у якій значне місце посідають педагогічні нововведення та інноваційні процеси, що потребують набуття керівниками навчальних закладів і педагогічними працівниками нових професійних компетентностей. Проте віддаленість від інформаційних і навчальних центрів, особливо для працівників освіти з сільської місцевості, часто є каменем спотикання в системі розвитку й удосконалення їхньої професійної майстерності.

Відсутність простих і швидкодіючих механізмів поширення через систему підвищення кваліфікації педагогічних кадрів інноваційних практик, які напрацьовуються у «точках зростання» та значні фінансові ресурси, необхідні для системного розвитку професійності педагогів, гальмують розвиток регіональної системи освіти.

Виявлення названих проблем створило передумови до модернізації регіональної системи підвищення кваліфікації працівників освіти, зокрема, створення регіональних центрів на базі потужних опорних науково-методичних установ. визначених за територіальним принципом.

Територіальне партнерство та об'єднання науково-методичних установ - це добровільне об'єднання географічно близьких взаємних суб'єктів: науково-методичних установ, навчальних закладів, інших установ та організацій, зацікавлених у розвитку освітньої системи Миколаївщини, що характеризується виробництвом конкурентоспроможних освітніх, просвітницьких, науково-методичних, інформаційних та інших послуг, наявністю погодженої стратегії функціонування та розвитку, спрямованої на реалізацію інтересів кожного з учасників об'єднання та регіону загалом.

Положення про регіональні центри розвитку освіти при Миколаївському ОІППО

Створення центрів для організації комплексного професійного розвитку педагогічних працівників і керівних кадрів системи освіти пов'язано з широкою модернізацією освіти, необхідністю

пошуку ефективних андрагогічних технологій для професійного розвитку педагогічних працівників і необхідністю суттєвих перетворень у системі підготовки педагогічних кадрів без відриву від виробництва. Регіональні центри **СТВОРЮЮТЬСЯ V СКЛАДІ МИКОЛАЇВСЬКОГО ОІППО.** Вони функціонують на базі опорних науковометодичних установ, які мають достатній матеріально-технічний і кадровий потенціал, здійснюють науково-методичне забезпечення системи дошкільної, загальної середньої та позашкільної освіти, удосконалення відповідної фахової освіти і кваліфікації педагогічних, керівних працівників навчально-виховних закладів, організацію підвищення кваліфікації педагогічних працівників.

Діяльність регіональних центрів ґрунтується на засадах партнерства, неперервності, оперативності, гнучкості в реагуванні на суспільні виклики й потреби освітян області, прогностичності, поєднання національних освітніх традицій і найкращого світового досвіду щодо розвитку професійних компетенцій педагогічних працівників і керівних кадрів системи освіти.

Центри здійснюють свою діяльність у межах освітнього простору територіального об'єднання та у взаємозв'язку з науково-методичними установами територіального об'єднання, опорними навчальними закладами, іншими освітніми закладами, установами й організаціями, а також фізичними особами, зацікавленими в розвитку освітньої системи Миколаївщини. Діяльність Регіональних центрів будується на договірній основі.

Мета створення регіональних центрів: СПРИяння розбудові та розвитку регіональної системи освіти як важливого засобу творення Української Держави шляхом професійного зростання керівних кадрів і педагогічних працівників навчальних закладів області.

#### Основні завдання діяльності регіональних центрів:

• координація спільних дій суб'єктів територіального об'єднання та організація професійного розвитку педагогічних працівників і керівних кадрів;

• надання науково-методичної, інформаційної та консультаційної допомоги суб'єктам територіального об'єднання;

34 |  $O$ upercmop |  $N^{\circ}$  13-14 (805-806), липень 2017

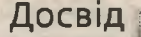

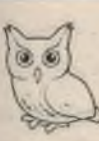

• наближення послуг підвищення кваліфікації до працівників освіти, які проживають у малих містах і сільській місцевості (за територіальним принципом):

• підвишення доступності системи підвищення кваліфікації та забезпечення релевантності змісту й форм підвищення кваліфікації потребам працівників і регіональній освітній політиці:

• удосконалення системи підготовки, адаптації, підвищення кваліфікації та стажування педагогічних працівників і керівників навчальних закладів на базі опорних навчальних закладів за новими освітніми моделями під час курсів підвищення кваліфікації та в андрагогічний період:

• виявлення й узагальнення науково-методичних та інформаційних потреб і задоволення запитів педагогічних кадрів освітніх установ щодо розвитку їх професійної компетентності;

• класифікація, зберігання та поширення педагогічної інформації, забезпечення пропаганди й упровадження банку педагогічних інновацій:

• інформаційно-аналітичне обслуговування суб'єктів територіального об'єднання;

• розвиток установ, які надають послуги з підвищення кваліфікації педагогічних кадрів в андрагогічний період та під час стажувань на базі опорних навчальних закладів через активний маркетинг освітніх послуг;

• розвиток сервісної підтримки кадрів системи освіти через створення умов для формування самостійного замовлення традиційних і нетрадиційних форм (незалежна експертиза, консалтинг, стажування тощо);

• концентрація та раціональне використання педагогічного, інформаційного, інтелектуального, програмно-методичного потенціалу регіону для вирішення актуальних проблем розвитку освіти Миколаївської області;

• просування інноваційних освітніх продуктів, організація обміну інформацією про нові технології, моделі й теорії в організації та управлінні навчально-виховним процесом (із досвіду навчальних закладів Миколаївської області);

• створення та реалізація моделі науковометодичного супроводу процесів формування цілісного територіального та регіонального освітнього середовищ, які відповідали б потребам і можливостям педагогів територіального об'єднання;

• упровадження компетентнісно спрямованих, особистісно зорієнтованих технологій і методик у процес підвищення кваліфікації педагогічних і керівних кадрів.

Виходячи з цілей і завдань діяльності регіональних центрів, робота в них організовується за певними напрямами (схема з).

Створення регіональних центрів дає змогу знизити витрати часу і фінансових ресурсів, наблизити професіоналів до споживача, зробити доступними ресурси знань у всьому їх різноманітті. І, як наслідок, це сприятиме розвитку якісної регіональної системи освіти.

Організація діяльності регіональних центрів будується на основі взаємодії між методичними й освітніми установами, локалізованими на території обслуговування (територіальне об'єднання) відповідно до погодженої стратегії функціонування та розвитку, спрямованої на врахування інтересів кожного з учасників об'єднання та регіону загалом, а також соціального замовлення та запитів педагогічних працівників.

Заходи в рамках організації підвищення кваліфікації керівних і педагогічних кадрів організовуються на базі опорних навчальних закладів. Для організації стажувань у таких навчальних закладах діють авторські майстерні перспективного педагогічного досвіду, які забезпечують поширення авторського досвіду, сприяння засвоєнню і трансформації його провідних ідей у практичну діяльність педагогів області.

Перелік опорних навчальних закладів визначається відповідним регіональним центром на календарний рік (за узгодженням із Миколаїв-СЬКИМ ОІППО).

з кожним номером!

№ 13-14 (805-806), липень 2017 |

Jupermop

wkonu

35

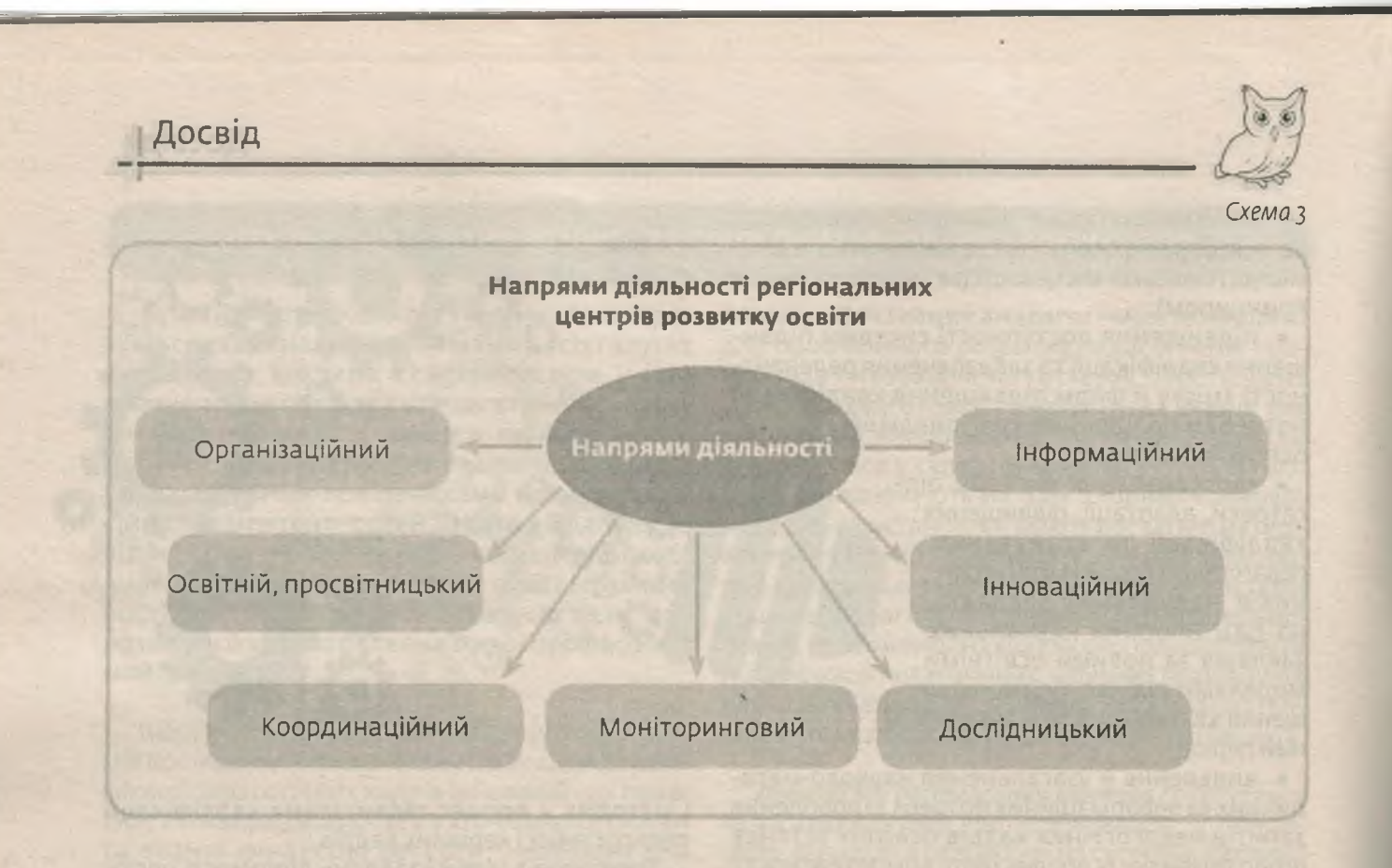

#### ОЧІКУВАНІ РЕЗУЛЬТАТИ ВІД МЕРЕЖЕВОЇ ВЗАЄМОДІЇ НАУКОВО-МЕТОДИЧНИХ УСТАНОВ

#### Якісні показники

- Якісна регіональна освіта, яка готує суспільно активних громадян із критичним творчим мисленням.
- Становлення модернізованої системи підвищення кваліфікації педагогічних кадрів.
- Професійний розвиток педагогів.

#### Еволюційні показники

- Максимальне наближення освітніх послуг до їх споживачів і замовників.
- Розвиток системи регіональної освіти.
- Нові форми внутрішніх зв'язків (мережева взаємодія науково-методичних установ).

#### Фінансово-економічні показники

- Фінансово-економічні бенефіції, отримані в результаті економічного ефекту.
- Ефективне використання коштів у системі регіональної освіти.
- Раціональне використання та консолідація наявних ресурсів (матеріально-технічних, кадрових, фінансових тощо).

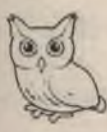

Інформаційно-ресурсне забезпечення діяльності регіональних центрів здійснюється через єдине освітнє інформаційне середовище - сторінку «Регіональні центри розвитку освіти» на сайті «Управлінський кластер», розміщену на порталі Миколаївського ОІППО.

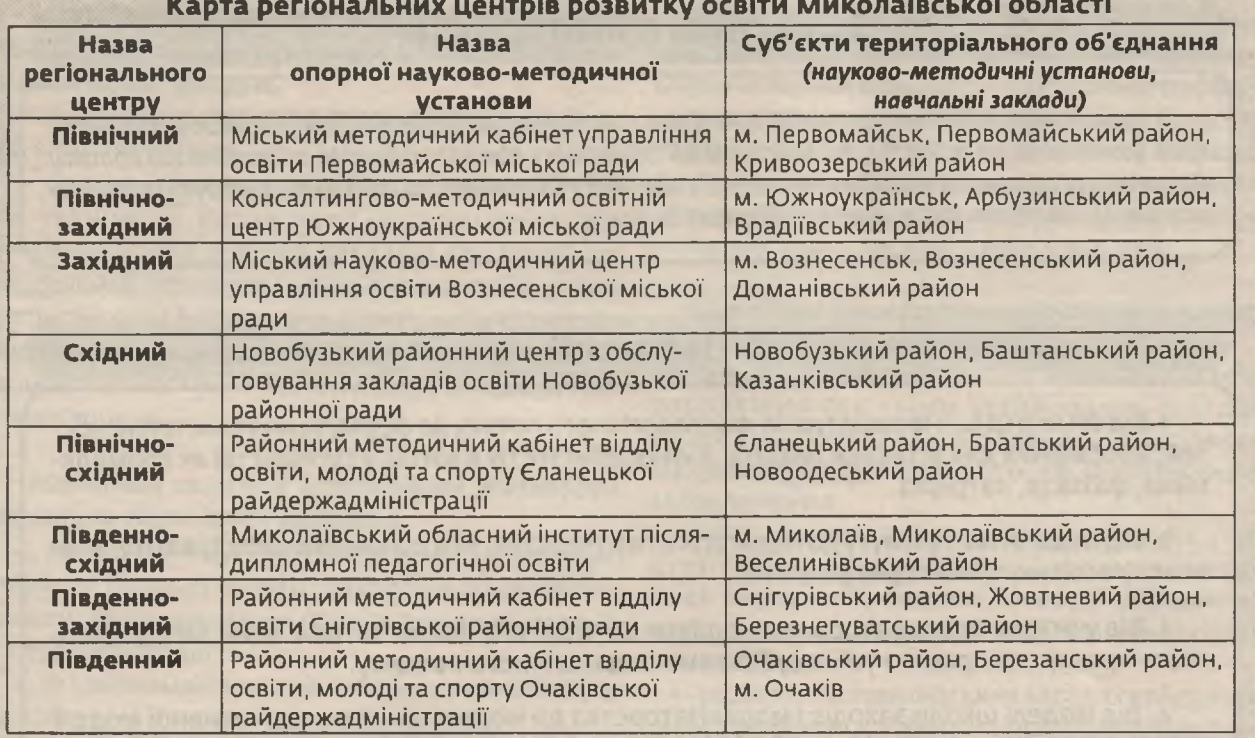

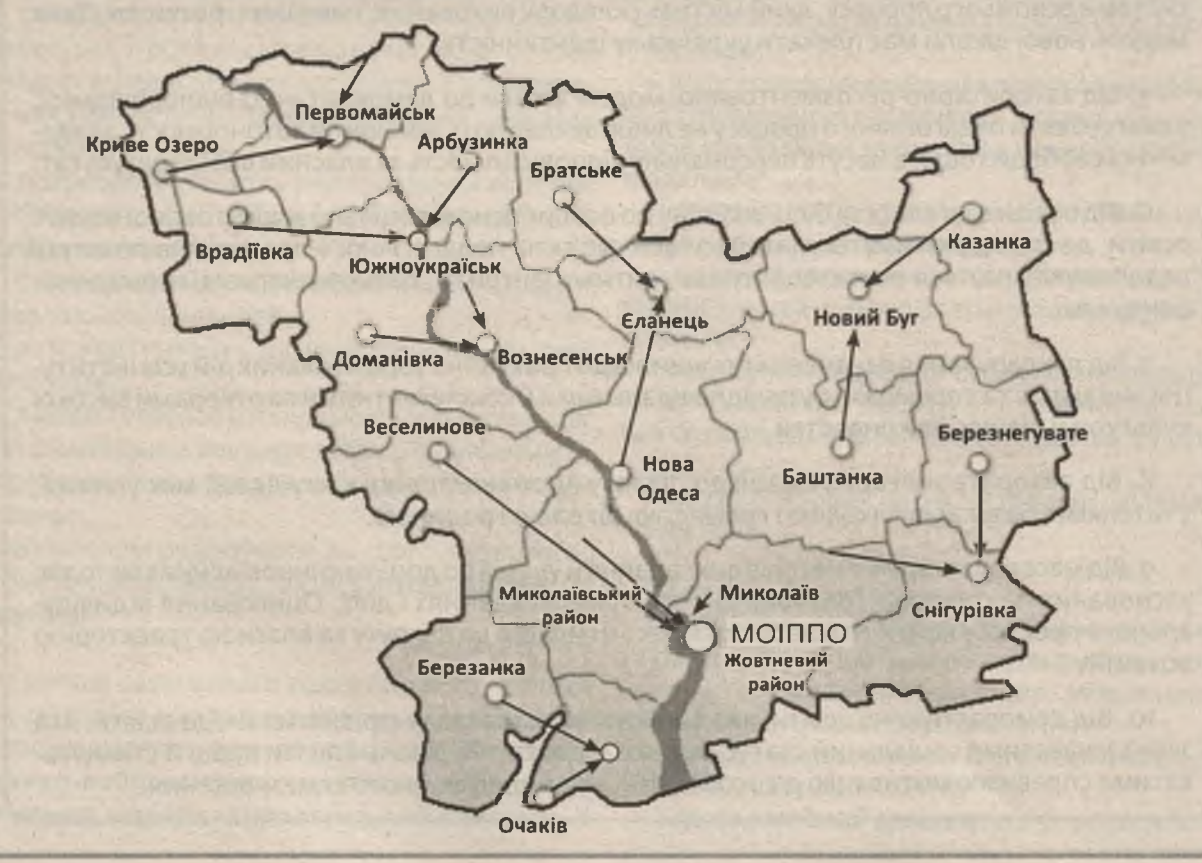

№ 13-14 (805-806), липень 2017 | Директор | 37

з кожним номером!

ОЧІКУВАНІ РЕЗУЛЬТАТИ ВІД МЕРЕЖЕВОЇ ВЗАЄМОДІЇ НАУКОВО-МЕТОДИЧНИХ УСТАНОВ

Досвід

#### Регіональний освітній ландшафт

У період реформування освітньої галузі важливо виявити стратегії для розбудови регіонального освітнього ландшафту, які забезпечать підготовку кожного суб'єкта педагогічного процесу до розвитку протягом життя за активної співпраці з батьками та громадою, щоб бути кожному успішним і здатним до самореалізації в житті.

#### 10 стратегій

1. Від суми знань, інформативно-фактологічного потоку до формування компетентностей, необхідних для успішної реалізації «Я-особистості» в житті, у суспільстві як громадянина, фахівця, патріота.

2. Від педагогіки примусу до педагогіки партнерства, яка допоможе вибудувати учневі власну освітню траєкторію розвитку.

з. Від учителя-інформатора, урокодавця до педагога-фасилітатора, який забезпечить партнерську співпрацю з усіма суб'єктами педагогічного процесу.

4. Від моделі школи заходів і моралізаторства до моделі ціннісно-едукативної моделі системи освітнього процесу, який містить складові: виховання, навчання, розвиток. Така модель нової школи має плекати українську ідентичність.

5. Від авторитарно-регламентованої моделі школи до демократично-відповідальної, у якій суб'єкти педагогічного процесу не лише декларують принципи автономності, академічної свободи тощо, а несуть персональну відповідальність за власний вибір і результат.

6. Від освіти взагалі та за будь-яку ціну до особистісно й доцільно зорієнтованої моделі освіти, де сповідуватимуться інтереси всіх суб'єктів педагогічного процесу, на практиці реалізовуватимуться вчителецентризм, дитиноцентризм, батькоцентризм, громадяноцентризм.

7. Від декларування означених принципів до практично зорієнтованих дій усіх інституцій, які здатні та спроможні бути відповідальними й компетентними партнерами високої культури й рівних можливостей.

8. Від авторитарної комунікації до діалогу і різновекторної комунікації між учнями, учителями, батьками, школою і громадою, школою і родиною.

9. Від масово застарілих методів викладання й учіння до доцільно інноваційних методів, заснованих на співпраці, розподільно-групових завданнях і діях. Оцінювання індивідуального прогресу кожного має бути як рекомендація до дії, руху за власною траєкторією **DO3BИTKV.** 

10. Від деморалізуючої освіти, яка вибудувана на засадах «зрівнялівки», до освіти, яка забезпечуватиме соціальний статус педагога, достатній рівень оплати праці й стимулюватиме справжню мотивацію до особистісного та професійного акмезростання.

Формуємо освіту

38 | Директор | № 13-14 (805-806), липень 2017

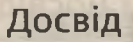

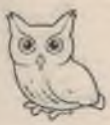

#### НАУКОВО-ПЕДАГОГІЧНИЙ ПРОЕКТ КЕРІВНИКІВ НАВЧАЛЬНИХ ЗАКЛАДІВ МИКОЛАЇВЩИНИ «УПРАВЛІНСЬКИЙ КЛАСТЕР»

У сучасній освітній системі України значне місце посідають педагогічні нововведення й інноваційні процеси:

• ЗМІНЮЄТЬСЯ СТРУКТУРА ТА ЗМІСТ ОСВІТИ, ПІДХОДИ до її фінансування;

• застосовуються нові педагогічні технології та технології управління, що потребує від керівників навчальних закладів генерування й реалізації нових управлінських ідей та ініціатив у контексті реформування освіти, набуття керівниками навчальних закладів нових професійних компетентностей і якостей лідера інноваційних перетворень.

Наріжним каменем інноваційної діяльності керівників навчальних закладів є:

• подолання суперечностей між традиційними та інноваційними підходами до розвитку освіти, спричиненими процесами глобалізації та євроінтеграції;

• усталеними й новітніми парадигмами змісту освіти;

• сформованими концепціями навчання, виховання і розвитку особистості на основі психолого-педагогічних досягнень у минулому та на основі результатів прогресивних сучасних досліджень;

• потребами розвитку універсальних якостей особистості та збереження її «потенційного індивідуального ядра»;

• традиційними та інноваційними видами управлінської діяльності;

• автократичним і демократичним стилем керівництва;

• рівнем готовностій спроможності керівників до управлінської діяльності та об'єктивними їх потребами у знаннях основ інноваційних перетворень;

• бажанням реалізувати як свої професійноособистісні можливості, так і всього педагогічного колективу.

Із метою своєчасного реагування на поставлені суспільні виклики в освітньому просторі Миколаївщини виникла потреба в започаткуванні науково-педагогічного проекту керівників навчальних закладів «Управлінський кластер».

Проект започатковано у 2015 році з метою надання керівникам навчальних закладів Миколаївщини допомоги у вирішенні проблем упровадження нових форм організації освітньоуправлінської діяльності в навчальних закладах, прогнозування стратегічних напрямів розвитку навчального закладу, поширення перспективного управлінського досвіду (схема 4 на с. 40).

#### Основні завдання науково-педагогічного проекту «Управлінський кластер»:

• аналіз стану і перспектив розвитку системи управління освітніми установами, її структурних утворень, законодавчого, кадрового, матеріально-фінансового та методичного забезпечення;

• просування інноваційних освітніх продуктів, організація обміну інформацією про нові технології, моделі й теорії управління освітнім закладом із практики освітніх закладів Миколаївщини;

• надання на громадських засадах консультацій і практичної допомоги з проблем управління навчальними закладами й соціального захисту її керівника;

• удосконалення системи підготовки, адаптації та підвищення кваліфікації, стажування керівників навчальних закладів за новими освітніми моделями;

• організація професійного спілкування керівників навчальних закладів;

• надання допомоги учасникам проекту в реалізації інноваційних освітніх ідей, проектів, програм;

• іміджування досвіду освіти Миколаївщини та регіонального досвіду управління навчальними закладами в ЗМІ, на виставках, форумах тощо;

• захист професійних інтересів учасників проекту.

#### Учасники проекту:

• керівники загальноосвітніх навчальних закладів, закладів інтернатного типу; позашкільних навчальних закладів, міжшкільних навчально-виробничих комбінатів;

• завідувачі дошкільних навчальних закладів; • Миколаївський ОІППО.

Термін реалізації проекту: 2015—2020 роки.

з кожним номером!

№ 13-14 (805-806), липень 2017 | Директо

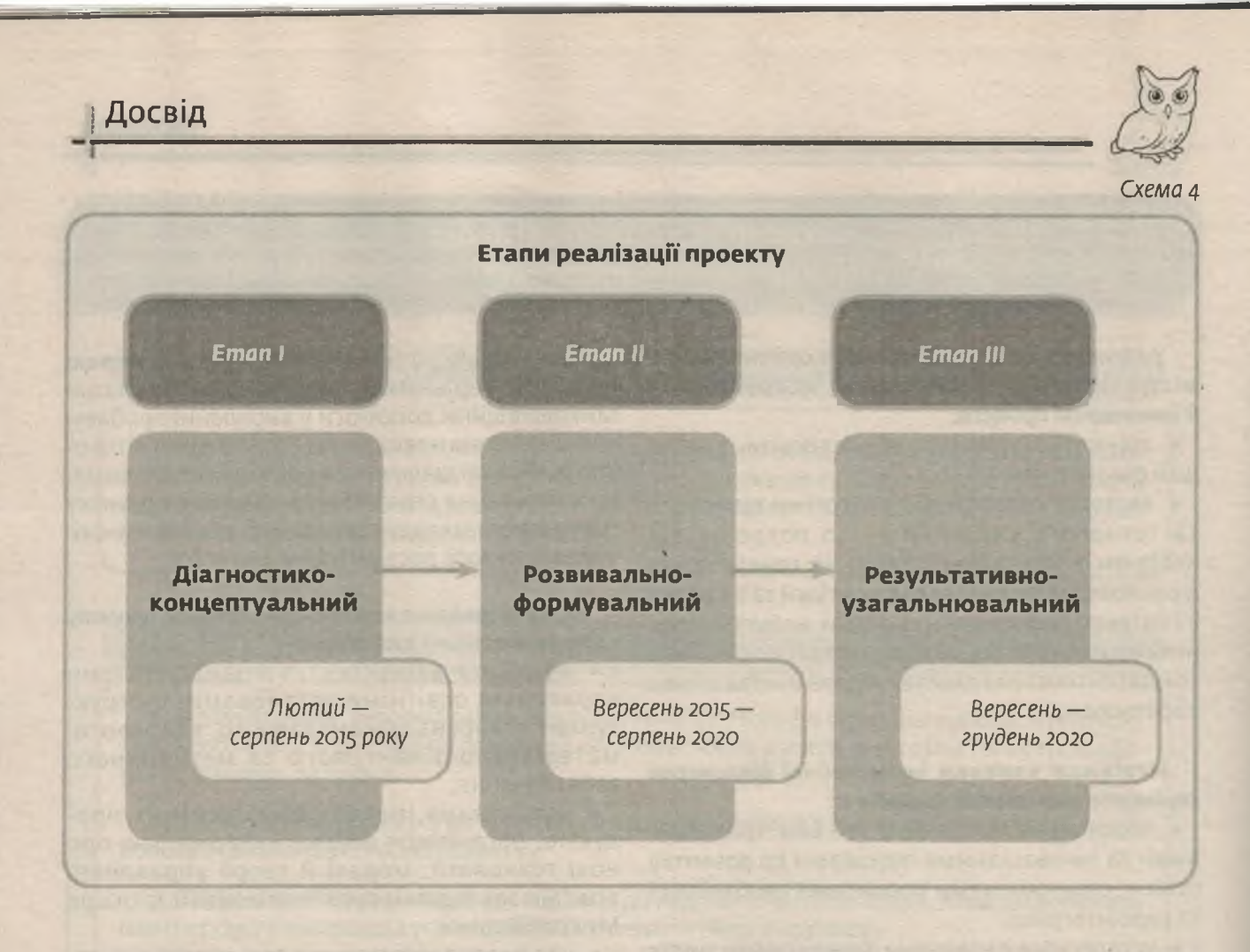

У рамках реалізації проекту для забезпечення оперативного реагування на суспільні виклики й організації підготовки керівників навчальних закладів до запровадження освітніх інновацій у 2015-2016 роках розпочато роботу сайту «Управлінський кластер», одноіменної соціальнопедагогічної спільноти в соціальній мережі Google+ та сторінки в соціальній мережі Facebook.

Нині активними учасниками сайту «Управлінський кластер» є 468 осіб (брали участь в обговоренні). Пасивними учасниками сайту є приблизно 2 тис. осіб (переглядали інформацію на сайті).

Користувачами сайту та спільнот є керівники загальноосвітніх навчальних закладів, закладів інтернатного типу, позашкільних навчальних закладів, міжшкільних навчально-виробничих комбінатів.

Учасники педагогічної спільноти через спілкування на сайті мають утворити певний трикутник партнерських відносин для успішної реалізації концептуальних засад концепції «Нової української школи». Педагогіка партнерства і компетентнісний підхід потребують нового освітнього середовища. Через педагогічну спільноту як

нову інформаційно-комунікаційну технологію ініціюємо залучення керівників загальноосвітніх навчальних закладів і педагогічних працівників науково-методичних установ області до обговорення важливих питань сучасного освітнього процесу.

Зміни у сфері освіти нерозривно пов'язані з процесами, що відбуваються в соціальнополітичному й економічному житті держави, тому основними освітніми трендами у реформуванні освітньої галузі є демократизація, децентралізація та інформатизація навчально-виховного процесу, модернізація змісту освіти.

Успіх навчально-виховного процесу залежить від того, чи відмовиться педагог/керівник від стереотипів минулих часів, чи готовий він будувати відносини з учнями/вчителями/батьками за принципами гуманізму. Дійсність вимагає позбутися звичних установок, шукати нові форми спілкування як з учнями, їхніми родинами, так і з учителями.

Критеріями фахової підготовки мають стати рівень загальної культури керівника навчального закладу та специфічні педагогічні характеристики: розуміння принципу природовідповідності,

40 | Одиректор | № 13-14 (805-806), липень 2017

41

unomu

закономірності розвитку: високий рівень володіння методикою; знання не лише дитячої, а й дорослої психології. Як же підготувати нового керівника? Один із варіантів застосування інноваційних технологій організації науково-методичної роботи як під час курсів підвищення кваліфікації, так і в міжатестаційний період. що забезпечує швидке реагування співробітників кафедри теорії й методики управління навчальними закладами освіти на запити керівників області, є спілкування в «Управлінському кластері».

Живе спілкування в «Управлінському кластері» надає можливість керівникам навчальних закладів ставити свої запитання, висловлювати думки, побажання учасникам групи, співробітникам кафедри теорії й методики управління навчальними закладами освіти та всьому науково-педагогічному колективу МОІППО.

Керівники мають змогу ознайомитися з нормативно-правовими документами щодо управління навчальними закладами, різними напрямами шкільного менеджменту тощо.

**Незалишилося без уваги питання партнерских** відносин педагогічних колективів із батьками. громадськістю. Ці матеріали також розміщені на сайті «Управлінський кластер» (схема 5 на с. 42).

Сучасний етап реформування освіти вимагає розвитку професіоналізму кадрового потенціалу, підвищення фахової підготовки, удосконалення неперервної освіти педагогічних працівників, підтримки неформальної та інформальної освіти вчительської громади в умовах децентралізації.

У концепції «Нова українська школа» однією із ключових компетентностей визначено уміння навчатися протягом життя.

Керівник, який прагне бути завжди на крок попереду свого педагогічного колективу, має можливість підвищити свою професійну компетентність, навчитися реалізовувати свою фахову та життєву компетентності, ставши учасником педагогічної спільноти «Управлінський кластер».

Потужну державну й конкурентну економіку забезпечить згуртована спільнота творчих людей, відповідальних громадян, активних і підприємливих. Саме такими ми бачимо сучасних українських педагогів, які готові навчатися протягом життя, мати академічну свободу. готувати власні авторські програми, самостійно обирати стратегії, способи й засоби навчання, активно виражати власну фахову думку.

Спілкуючись у спільноті «Управлінський кластер», керівники загальноосвітніх навчальних закладів отримують допомогу з проблем упровадження нових форм організації освітньоуправлінської діяльності у навчальних закладах, учаться прогнозувати, поширювати власний управлінських досвід та оперативно реагувати на суспільні виклики.

Усі новини в галузі освіти, науки, менеджменту учасники спільноти отримують першими.

Прогнозовані результати проекту: формування управлінської спільноти як синергетичної системи, здатної до самоорганізації та забезпечення ефективного функціонування регіональної освітньої мережі, а також її сталого еволюційного розвитку.

зображення з: http://www.freepik.com

№ 13-14 (805-806), липень 2017 | Одиректор

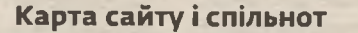

• нормативні документи

- регіональні центри розвитку освіти
- · management
- · education
- communication
- Педагогічна спільнота в соціальні<mark>й мережі</mark> Gooale+ «Управлінський кластер»

Сайт

«Управлінський кластер»

Сторінка «Управлінський<br>кластер» у соціальній мережі Fa**cebook** 

- менеджмент
- профільне навчання
- інклюзивна освіта
- обговорення
- учасники
- нормативні документи
- дискусія
- світлини

#### ПАРТНЕРСТВО ЯК ОСНОВА РОЗВИТКУ ОПОРНИХ ШКІЛ ТА ЇХ ФІЛІЙ

Опорна школа в сільській місцевості має стати ядром громади та забезпечити якісну освіту для всіх українських дітей. Лілія Гриневич. міністр освіти і науки України

В умовах децентралізації загальноосвітні навчальні заклади стають основою, базисом для об'єднання територіальних громад. Задля підвищення якості освіти, раціонального й ефективного використання ресурсів, модернізації навчальних закладів розпочато реорганізацію системи освіти в сільській місцевості.

Замість моделі «школа на кожне село» запропоновано систему опорних шкіл (hub-school) та їх філій. Створення опорних шкіл нерозривно

пов'язане з утворенням об'єднаних територіальних громад. Опорна школа має не лише стати ядром сільської громади, а й сприяти вирішенню нагальних освітніх завдань сьогодення.

Зміни в сучасній системі освіті, організації освітніх закладів ставлять нові вимоги до керівників навчальних установ. Їхні знання, здібності, компетентність мають виходити за рамки того, що очікувалося раніше від директорів шкіл, гімназій, ліцеїв тощо.

Специфіка управління опорною школою, на відміну від інших навчальних закладів, зумовлює визначення пріоритетного завдання: формування особистісних і професійних якостей менеджерів навчальних закладів, розширення

42 |  $O$ upermont |  $N^{\circ}$  13-14 (805-806), липень 2017

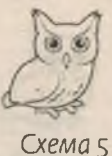

Досвіл

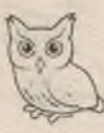

можливостей цього процесу за рахунок підсилення його цілісності, педагогічного аналізу функцій та особливостей їхнього професійного становлення.

Сучасний керівник навчальним закладом — це передусім висококваліфікований менеджер освітньої галузі, господарник, організатор, лідер. Адже рівень професійної компетентності керівника значною мірою впливає на підвищення конкурентоспроможностій привабливості освітніх послуг.

Для системи освіти особливого значення набуває проблема професійного становлення менеджерів опорних навчальних закладів та їх філій. Зважаючи на це, пріоритетним завданням, що стоїть перед системою післядипломної педагогічної освіти, стає розвиток потенціалу керівника, забезпечення нового рівня якості підготовки менеджерів нової формації, формування успішного освітнього менеджера.

Із цією метою в Миколаївському ОІППО запроваджено оновлену систему підготовки керівників опорних навчальних закладів, що відповідає вимогам:

• гуманістичності — визнання самоцінності особистості кожного учасника педагогічного процесу, зокрема керівника загальноосвітнього навчального закладу;

• акмеологічності - забезпечує професійний розвиток керівників опорних навчальних закладів;

• андрагогічності - ураховує особливості освіти дорослих у процесі підготовки керівників опорних шкіл та їх філій до оновлених вимог управлінської діяльності;

• системності — процес розвитку професіоналізму керівників опорних шкіл є цілісним і комплексним та забезпечує взаємозумовленість його структурних складових;

• компетентнісної орієнтованості - процес підготовки менеджерів, зорієнтований на формування компетенцій, які утворюють професіоналізм управлінської діяльності керівників опорних навчальних закладів.

Одним з елементів цієї системи стала нова форма організації пролонгованих курсів підвищення кваліфікації керівників опорних шкіл та їх філій.

Мета курсів: забезпечення оперативного навчання керівних кадрів опорних навчальних закладів та їх філій.

#### Завдання курсів:

• запровадити в систему підвищення кваліфікації керівних кадрів новітні технології організації курсів підвищення кваліфікації;

• СТВОРИТИ УМОВИ ДЛЯ УСПІШНОГО ОПАНУВАННЯ керівниками опорних навчальних закладів основ сучасної теорії освітнього менеджменту;

• презентувати інноваційні моделі функціонування опорних навчальних закладів, які успішно впроваджуються в ЗНЗ області та України;

• виробити рекомендації щодо створення оптимальних умов для забезпечення рівного доступу учнів сільської місцевості до якісної освіти в регіонах області;

• вивчити та поширити досвід функціонування опорних навчальних закладів як перспективної моделі організації навчання в сільських регіонах області в умовах децентралізації.

Курси здійснюються у формі семінарів-практикумів. Зміст практикумів узгоджується із запитами керівників опорних шкіл і зорієнтований на вирішення нагальних викликів і проблем, пов'язаних із функціонуванням навчального закладу в умовах мережевої взаємодії.

Добре керувати навчально-виховним процесом - це означає досконало володіти наукою, майстерністю та мистецтвом навчання і виховання.

Василь Сухомлинський

#### Орієнтовна тематика консультацій:

• порядок передачі ліцензії про здійснення освітньої діяльності у сфері професійно-технічної освіти МНВК, який увійшов до складу опорного закладу;

• система ефективної організації документообігу між опорними школами та їх філіями;

• розподіл обов'язків між директором опорної школи та завідувачами філій;

• здійснення внутрішньошкільного контролю за якістю навчально-виховного процесу в опорній школі та її філіях;

• порядок створення та функціонування класів-комплектів під час утворення опорної школи та філій;

• формування власного штатного розпису;

• механізм підпорядкування навчальновиробничого комбінату опорній школі;

• якісний доступ учнів до профільного навчання в межах освітнього округу (особливо для віддалених закладів).

з кожним номером!

№ 13-14 (805-806), липень 2017 | Директо

ОПОРНІ ШКОЛИ ТА ЇХ ФІЛІЇ МИКОЛАЇВЩИНИ (ЛЮТИЙ, 2017 РИО

Первомайська ЗОШ I-III ст. Вітовської районної ради

Новобузька ЗОШ I-III ст. Новобузької районної ради

Новобузький центр профільного навчання Новобузької ЗОШ I-III ст.

Станційна філія Новобузької ЗОШ I-III ст. Новобузької районної ради

Розанівська філія Новобузької ЗОШ I-III ст. Новобузької районної ради

Сухоєланецька ЗОШ I-III ст. Новоодеської районної ради

Засільська філія Первомайської ЗОШ I-III ст. Вітовської районної ради

Первомайська філія Новобузької ЗОШ I—III ст. Новобузької районної ради

Новоселівська філія Первомайської ЗОШ I-III ст. Вітовської районної ради

Благодатненська філія Первомайської ЗОШ I-III ст. Вітовської районної ради

44 | Директор. | № 13-14 (805-806), липень 2017